## **Ce qui change en 2024**

Cette année, une simple modification a été apportée à l'OGBA03 :

• Ajout de la notion des acomptes clients aux avances clients pour les comptes 419, en corrections débuts et fins.

## **Informations complémentaires**

A partir des clôtures au 31/12/2016, les centres de gestion ont l'obligation d'effectuer un Examen Périodique de Sincérité (EPS) sur certains dossiers. Pour l'élaboration de ces EPS, le Fichier des Ecritures Comptables (FEC) peut être transmis aux centres de gestion. Ce FEC est obligatoire pour tous les exploitants qui tiennent leur comptabilité au moyen d'un système informatisé (Peu importe qu'il s'agisse ou non d'un progiciel dédié à la comptabilité. Pour la DGFIP, l'utilisation d'un logiciel de bureautique (ex : EXCEL) pour tenir la comptabilité suffit à la qualification d'informatique). Pour vérifier la conformité du FEC, le logiciel « Test compta Demat » est téléchargeable sur le site impot.gouv ou sur le site du CEGARA. Il suffit de l'installer et de le lancer en suivant les indications de la notice. A la fin du test, un fichier PDF précise si le FEC est conforme ou non. Ce compte rendu doit OBLIGATOIREMENT être transmit avec tous les dossiers (pas uniquement ceux sélectionnés en EPS) si l'expert-comptable n'a pas coché la case correspondante dans l'OGBA00. CF organigramme ci-après

Si le test montre que le FEC n'est pas conforme, le CGA fait une demande de mise en conformité. Les CGA pourront vérifier s'il y a eu une modification que l'année suivante. Si aucun changement n'est avéré, une autre demande de mise en conformité est envoyée à l'adhérent. Cela ne donnera pas lieu à une radiation ou à un CRM négatif.

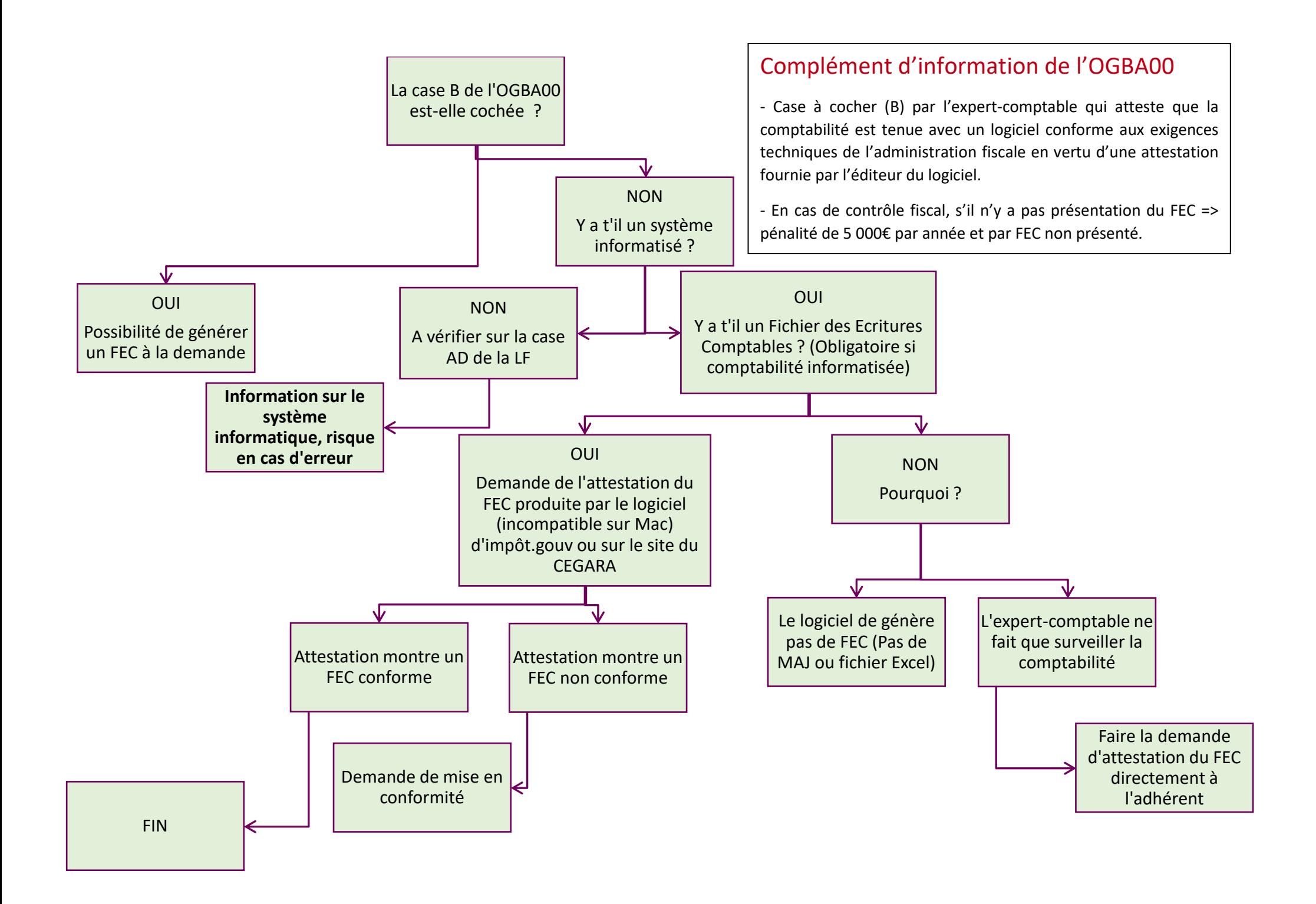

## **A noter : le contrôle de la TVA**

Les **« Corrections début d'exercice »** recensent les montants H.T des postes du bilan N – 1 (doit être identique aux corrections fin de l'exercice précédent) et les **« Corrections fin d'exercice »** ceux du bilan N. Il s'agit de considérer les opérations relevant de la TVA collectée **en fonction de leur exigibilité** :

- Pour les débits, ce sont des comptes de régularisations : clients, factures à établir (comptes 4181), clients, avoirs à établir (comptes 4198), produits constatés d'avance (comptes 487).
- *Pour les encaissements*, il faut remplir le **Tableau I** (corrections début d'exercice) et le **Tableau II** (corrections fin d'exercice) qui tiennent compte des créances clients (comptes 410 à 4164), des avances clients (comptes 4191, 4196 et 4197) et des effets escomptés non échus et autres valeurs à l'encaissement (comptes 51).
- *Pour les exercices décalés*, il faut remplir le montant du chiffre d'affaire qui a été réalisé entre la clôture de la TVA et la clôture de l'exercice comptable. On renseigne le montant des créances clients et avances clients au 31/12.

Exemple : prenons une entreprise qui est à la TVA sur l'année civile et dont l'exercice comptable clôture au 30 juin 2019.

**En correction début exercice,** il faut renseigner les créances clients, avances clients au 31/12/2017 et la facturation du 1er semestre 2018.

**En correction fin exercice,** il faut renseigner les créances clients, avances clients au 31/12/2018 et la facturation du 1er semestre 2019.